# **AI Game Assignment**

Author : Satya Gautham Merla

#### **About the game**

- 1. Two players take turns in placing coins\* of either color. The objective is to get as many coins of your color as possible.
- 2. When you place a coin\* in such a way that two of your coins\* sandwich one or more of the opponent's coins along a line (horizontal, vertical, or diagonal), then the sandwiched coins change to your color (a switch happens). You must move in such a way that at least one switch happens.
- 3. If you have a move you cannot pass.
- 4. If you don't have a move, you pass by returning (-1, -1) as your move.

*Note \*: coins of a color is represented by a number in print board function BLUE = 1 and Red =2* 

### **What you should do**

- 1. Implement an algorithm to return a valid move (row, col).
- 2. Your algorithm should be **aware of time**. It should return a valid move before the time limit **'T'**. Else you will be losing the game.
- 3. You lose if you return an invalid move. If you don't have a move, you should return (-1, -1) else the move will be considered as invalid.

### **Who wins ?**

- 1. The player who has more number of coins at the end of the game.
- 2. Score  $= 2$  for win
	- i. 1 for draw
	- ii. 0 for lose

points = number of coins of that player

3. In case of an invalid move or exceeding the time limit the player will get 0 for

both score and points.

4. The output is written to file "results" Player one score: Player one points: Player two score: Player two points:

## **Grading (Tournament**)

There will be a tournament where each group plays against every other group. Your score and points will be taken into account for grading the assignment

*Note: Exact marking scheme is yet to be decided.*

### **Rules for writing the code**

1. Code should be in C++.

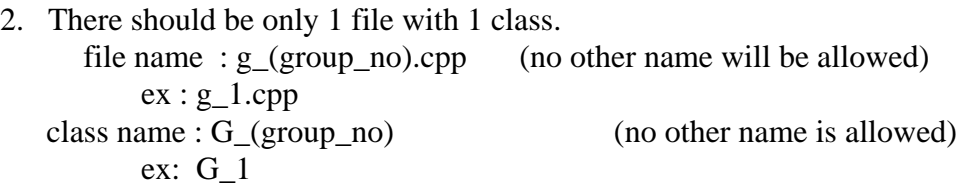

- 3. No header files please
- 4. Your code will not be evaluated if it does not follow the above naming conventions. A sample file g\_1.cpp is included for your reference.
- 5. There should be a public function
- 6. void run(int board[ROW\_SIZE][COL\_SIZE], int , int , struct move \* )
- 7. No global variables or functions are allowed. whatever you write should be inside your class  $(G_x)$ .
- 8. Seg. faulting codes or incomplete codes or codes with compile errors will **not** be accepted. Inform me if you have such a problem.

### **How to compile and run?**

 $>$  g++ -pthread main.cpp

 Include your cpp file in game.cpp. No header files or other cpp files. Check the results in file results

 $>$  ./a.out

#### **Submission**

Only one cpp file. Name of the file should be g\_'x'.cpp where 'x' is your group number.

#### **Deadline**

will be announced in the class.

#### **Doubts**

Its better if we discuss all doubts in the AI course group(link available in the course web page). Don't make any assumptions. Feel free to ask doubts.

# **Base code**

Base files: game.h; game.cpp; main.cpp Sample file: g\_1.cpp output: results documents: ai\_game\_rules

#### **Best Of Luck**